# **PRINCIPLES AND TOOLS OF STATISTICS Introduction**

STATISTICS LECTURE, DAY 3 **Gunther Witzel, 28.4.2022** MPIFR, BONN, ROOM 0.02

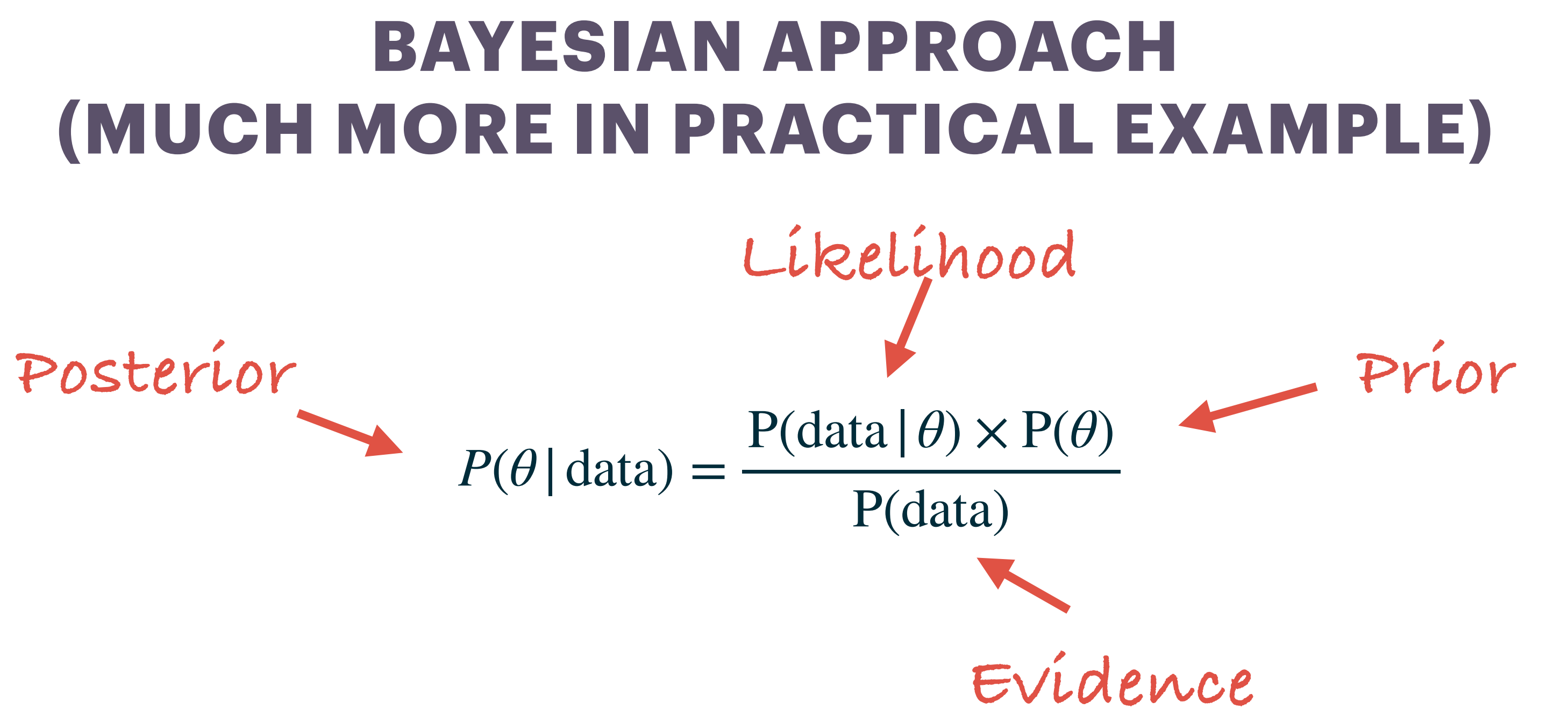

Posterior: the updated probability distribution of model parameters Likelihood: Our model and its perspective on the new data normalisation factor

- Prior: Our information about the probability distribution of model parameters before we did the experiment
	-
- Evidence: The probability density of the new data integrated over all possible parameters of the model a

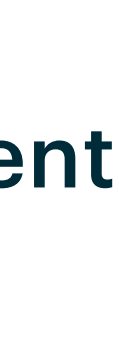

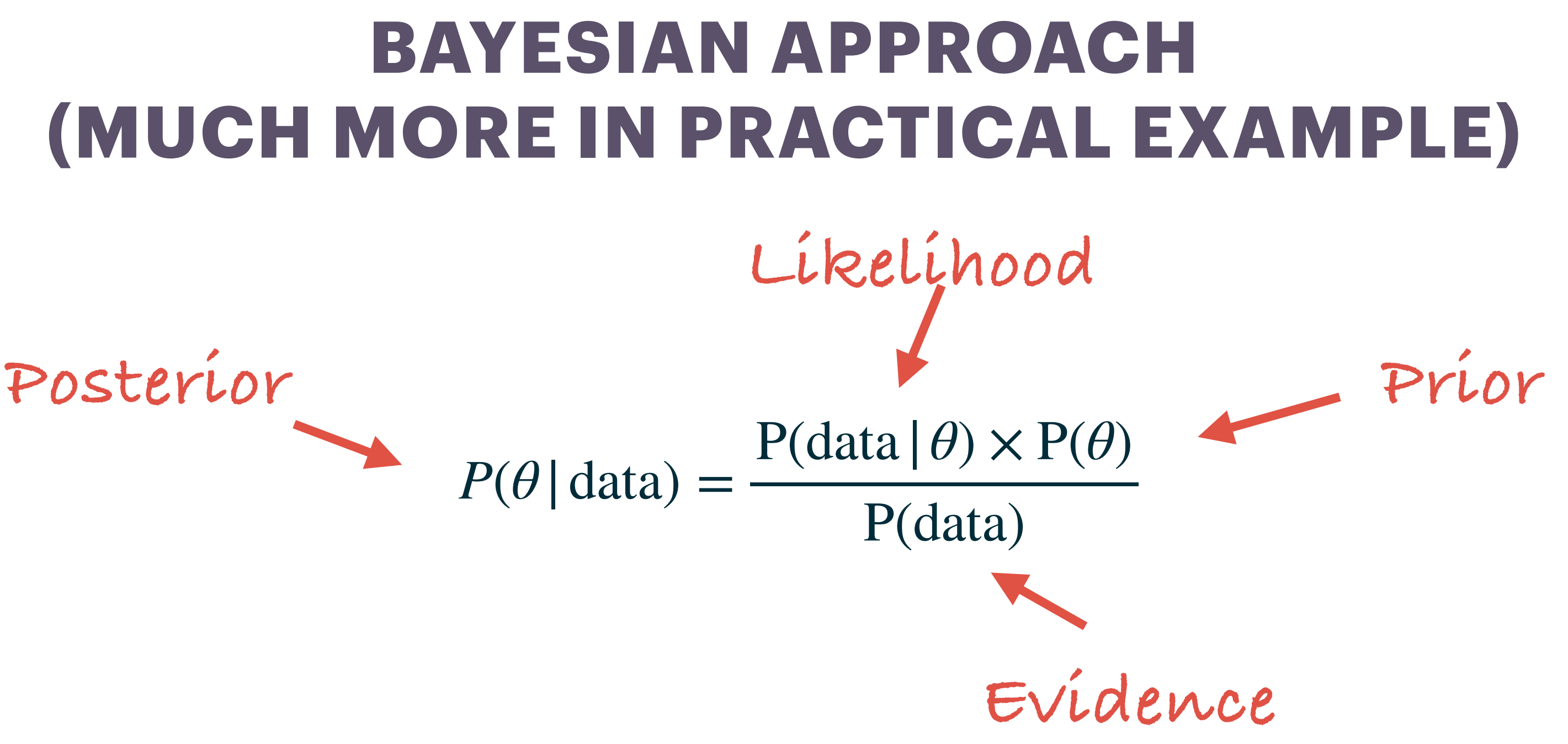

### Metropolis algorithm: The transition probabilities of the Markov chain are chosen according to

$$
r = \begin{cases} 1, & \text{if} \\ \frac{p(\theta_{t+1}|data)}{p(\theta_t|data)} & \text{if} \end{cases}
$$

 $p(\theta_{t+1} | data) \geq p(\theta_t | data)$ 

 $p(\theta_{t+1} | data) < p(\theta_t | data)$ 

# **SUMMARY**

### Things we have discussed:

- •Foundation of random spaces and statistical models •Random variables, distributions, and sampling from distributions •Conditional probabilities, Bayes' rule and independence
- 
- 
- •Probabilities on product spaces
- •Expectation values
- •Probabilistic convergence, laws of large numbers, central limit theorem •Markov chains and sampling from distributions
- 
- •Likelihoods
- •Confidence intervals
- •Bayesian statistics, MCMC, credible intervals

## **SUMMARY**

Things we have done:

- •Set up a Conda environment, installed Astroconda, used Jupyter notebooks
- Used git version control
- Used various packages including numba, uncertainties, pandas, numpy.random, scipy.stats, scipy.optimize, emcee…
- Learned how to sample from distributions, with standard implementations and inverse CDF method as well as rejection sampling and MCMC
- Monte-Carlo-simulated error propagation for pathological cases
- Made empirical distribution functions from data and implemented sampling schemes from empirical distributions
- •Studied a simple Markov chain
- Learned how to do regression and chi^2-minimization • Learned how to find the maximum likelihood value • Used emcee to fit a more complex model of the stellar orbit of S-2 including multi-
- 
- threading